# Stickbilder - Weihnachten

LABBE<sup>ASY.</sup>

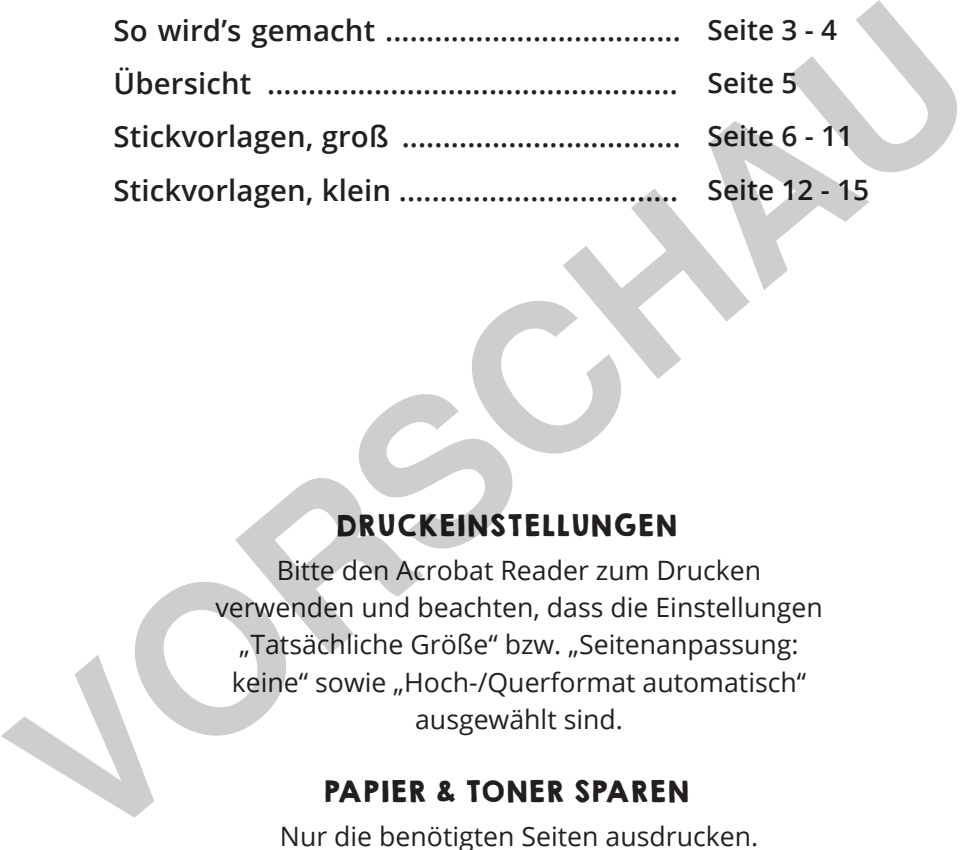

## DRUCKEINSTELLUNGEN

Bitte den Acrobat Reader zum Drucken verwenden und beachten, dass die Einstellungen "Tatsächliche Größe" bzw. "Seitenanpassung: keine" sowie "Hoch-/Querformat automatisch" ausgewählt sind.

## PAPIER & TONER SPAREN

Nur die benötigten Seiten ausdrucken.

### COPYRIGHT & LIZENZ

Dieses Material ist urheberrechtlich geschützt. Alle Rechte liegen bei Labbé. © Labbé Verlag Diese PDF-Datei darf nur vom ursprünglichen Käufer verwendet werden und ist nur für den persönlichen Gebrauch und für den eigenen Unterricht bestimmt. Die Weitergabe der PDF-Datei im Kollegium oder an Eltern und Schüler ist nicht erlaubt. Auch das Zurverfügungstellen im Internet oder das Ablegen auf dem Schulserver sind nicht gestattet. Es ist untersagt, die PDF-Datei, Ausdrucke der PDF-Datei sowie daraus entstandene Objekte gewerblich zu nutzen. LABBÉ GmbH, Walter-Gropius-Str. 16, 50126 Bergheim, Deutschland, E-Mail: hallo@labbe.de

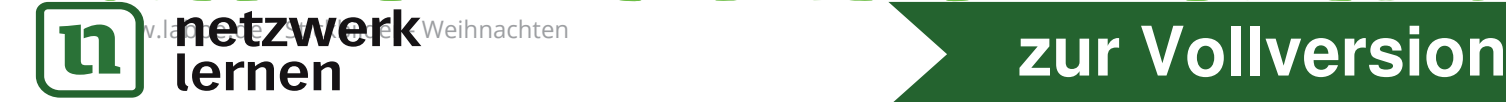

## Stickbilder - Weihnachten SO WIRD'S GEMACHT

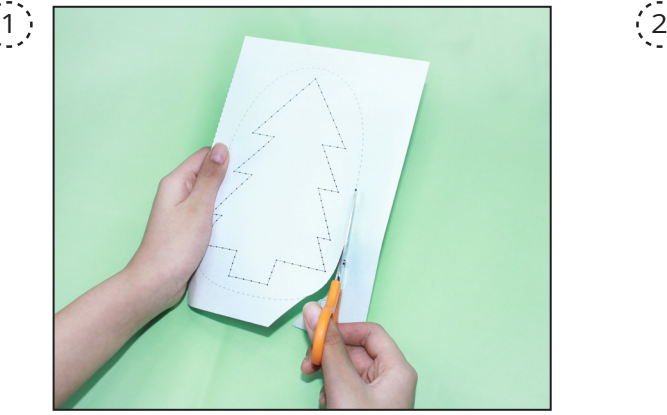

Drucke das gewünschte Motiv aus und schneide es entlang der gestrichelten Schneidelinien aus.

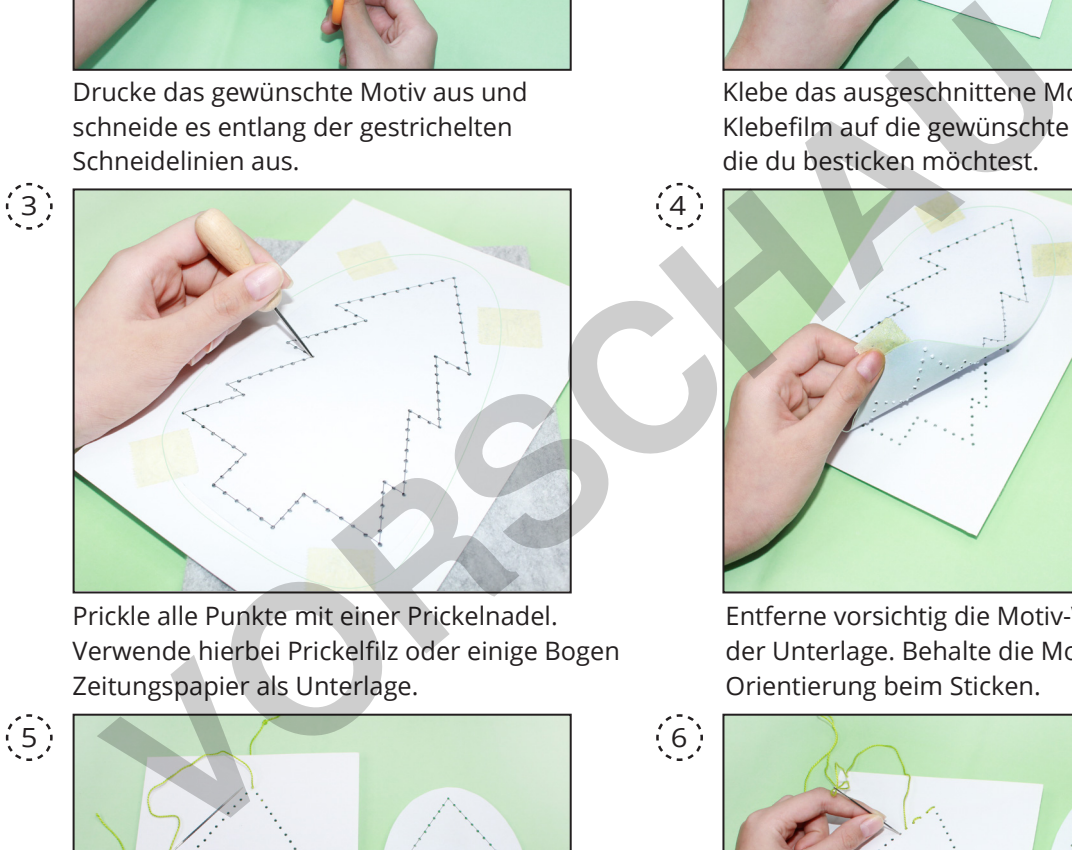

Prickle alle Punkte mit einer Prickelnadel. Verwende hierbei Prickelfilz oder einige Bogen Zeitungspapier als Unterlage.

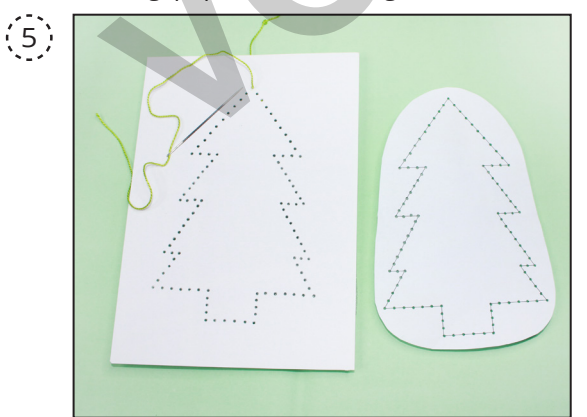

Schneide einen Perlgarn-Faden und mache einen Knoten an dem einen Ende. Lass dabei ein Stück Fadenende überstehen. Das andere Ende fädelst du in die Sticknadel. Stich die Nadel von hinten nach vorne, sodass der Knoten auf die hintere Seite kommt.

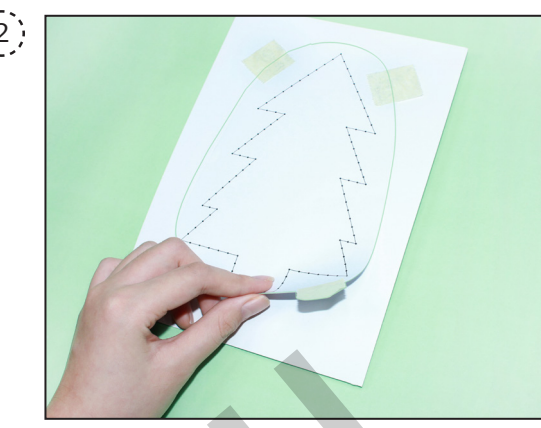

Klebe das ausgeschnittene Motiv mit Klebefilm auf die gewünschte Unterlage, die du besticken möchtest.

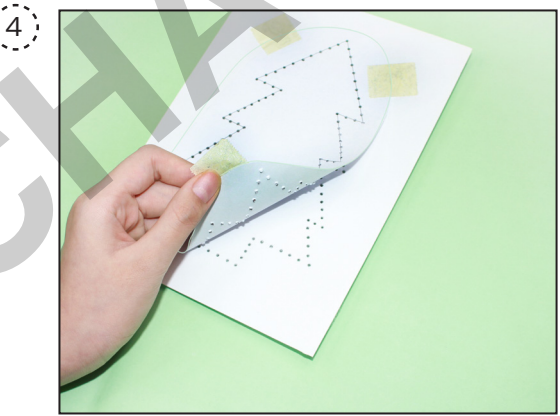

Entferne vorsichtig die Motiv-Vorlage von der Unterlage. Behalte die Motiv-Vorlage als Orientierung beim Sticken.

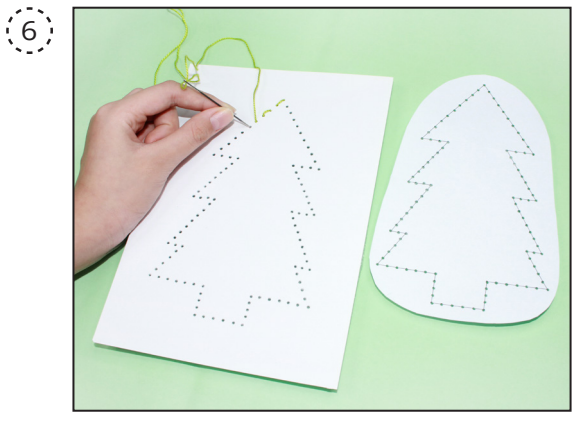

Sticke abwechselnd von vorne nach hinten und umgekehrt - rauf und runter.

# **de - Stickbilder - Stickbilder - Stickbilder - Weihnachten - Stickbilder - Stickbilder - Weihnachten - Stickbilder - Weihnachten - Weihnachten - Stickbalder - Weihnachten - Weihnachten - Weihnachten - Weihnachten - Weihna**

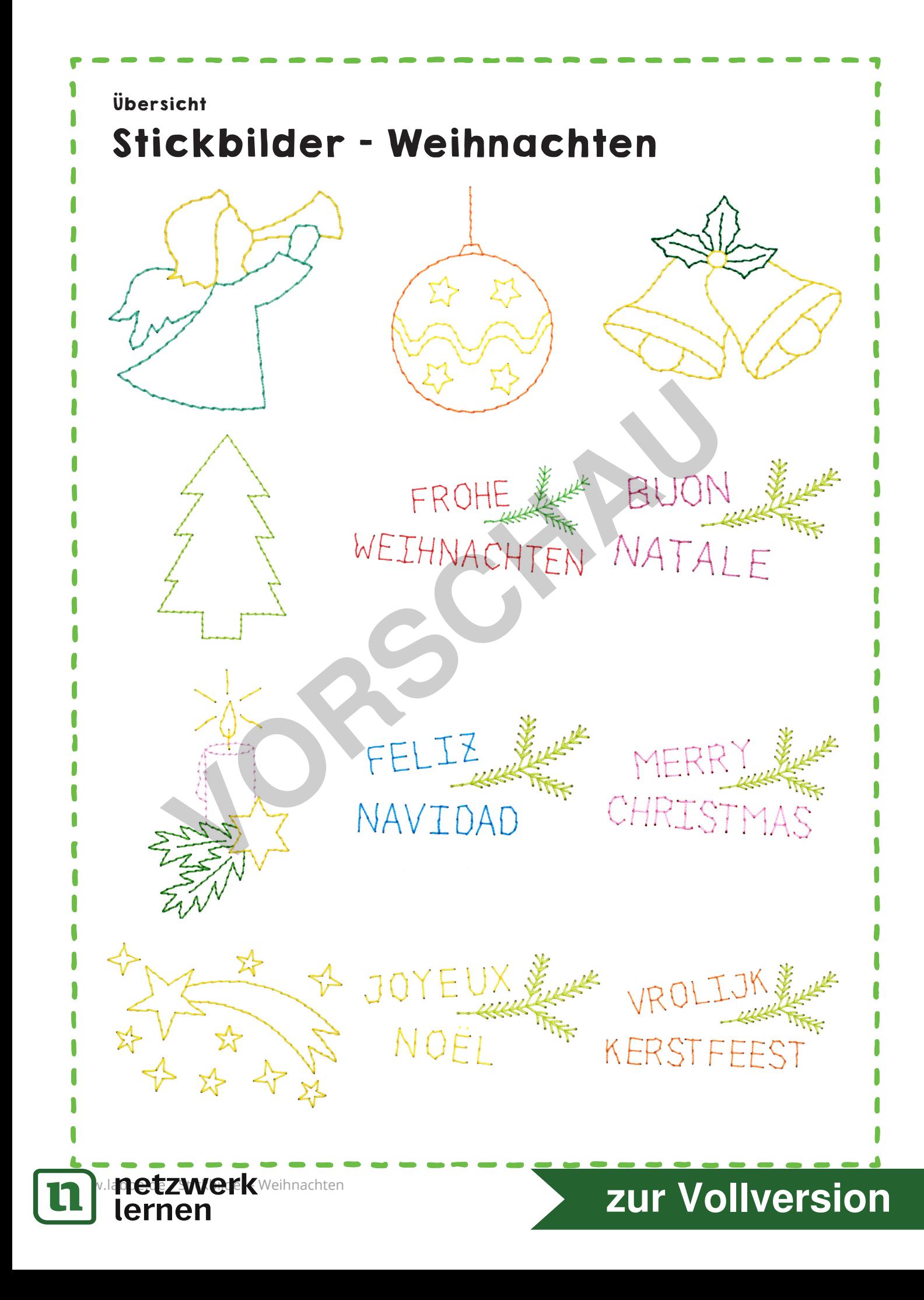

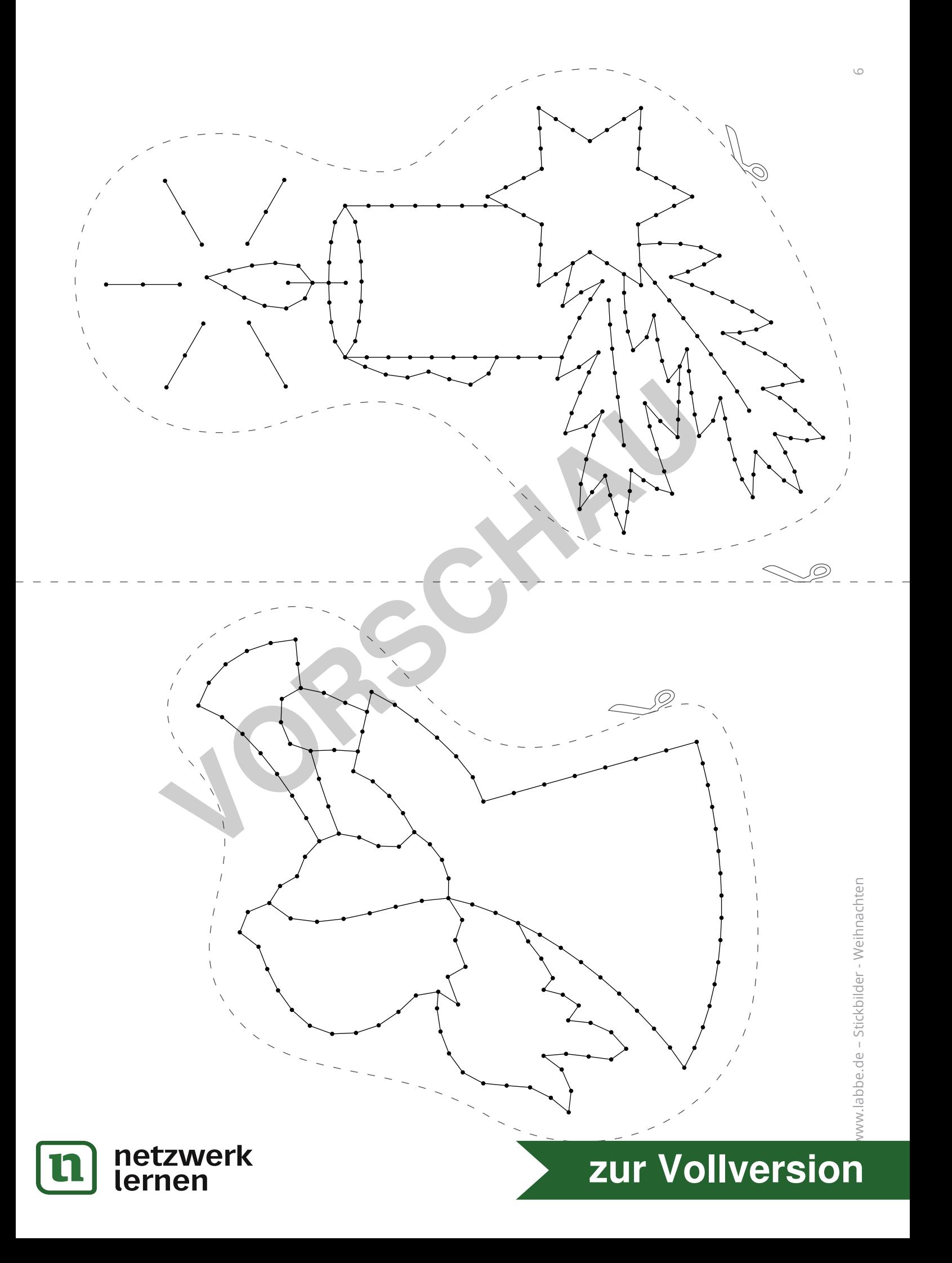

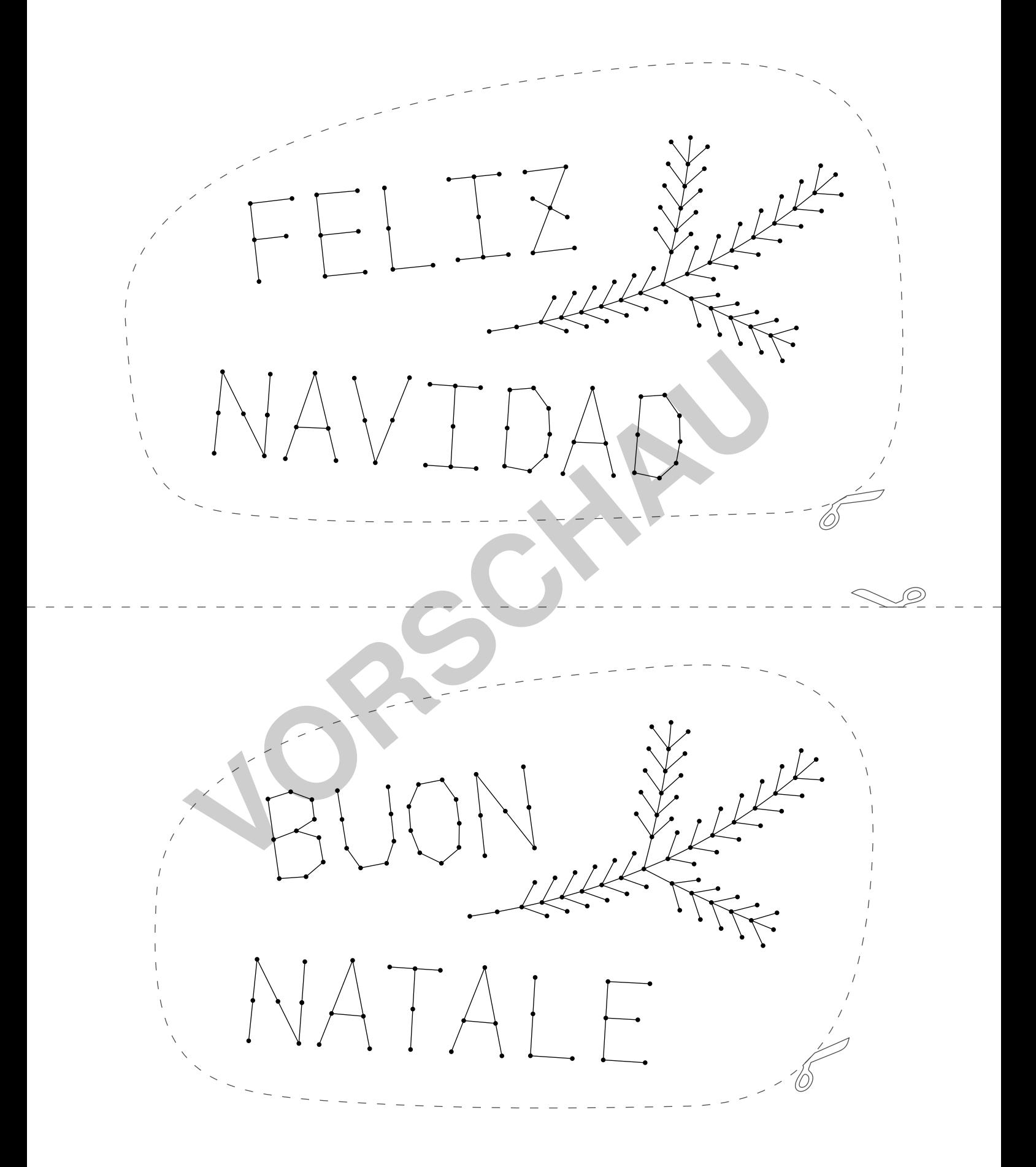

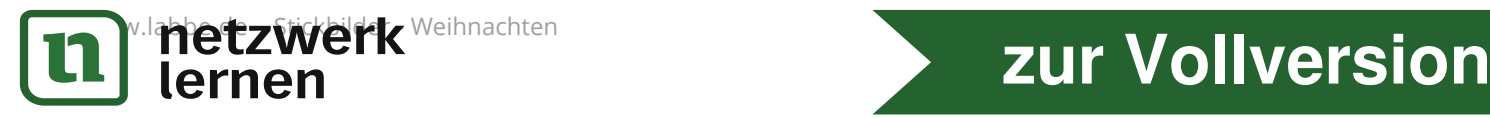